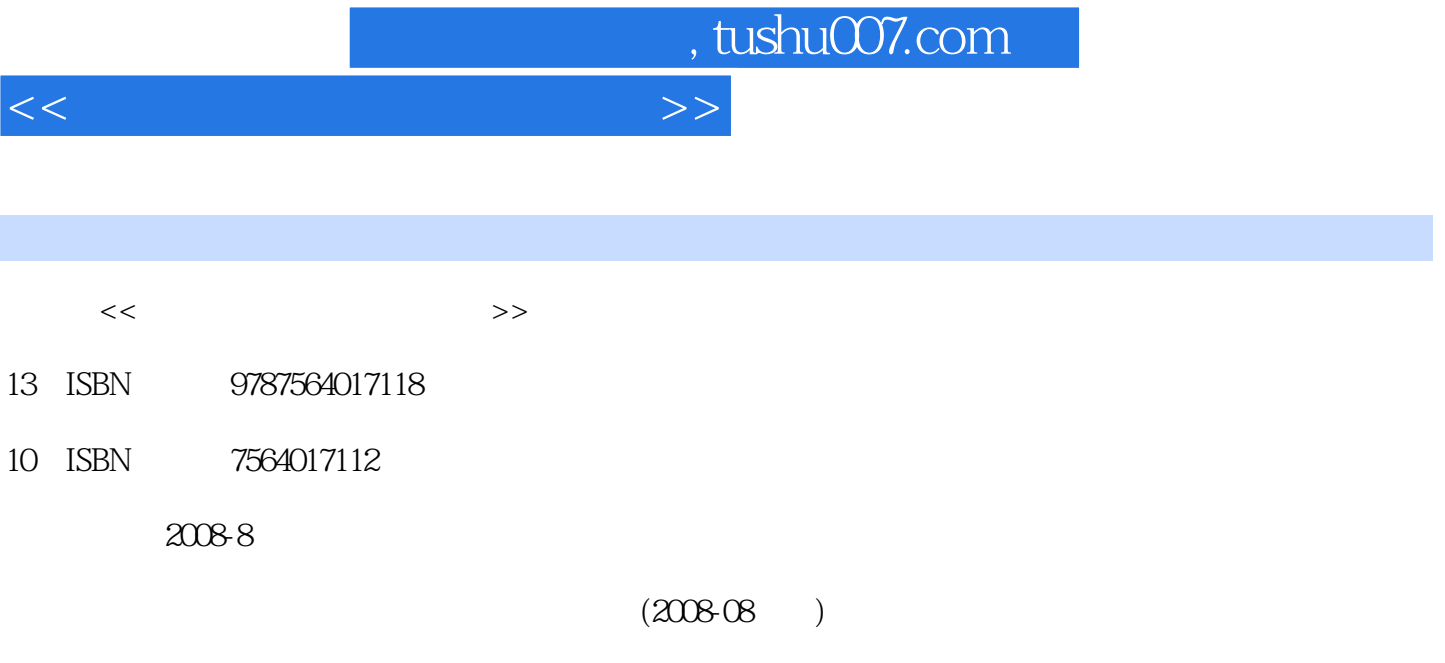

PDF

更多资源请访问:http://www.tushu007.com

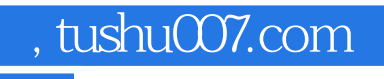

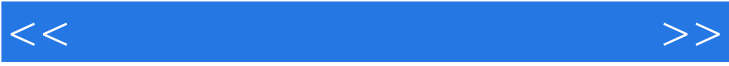

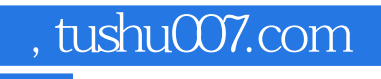

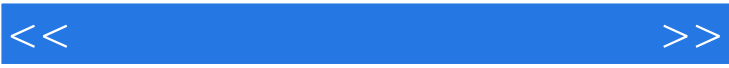

 $,$  tushu007.com

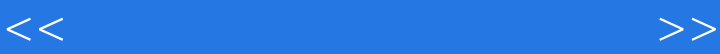

1 Windows XP Windows XP Windows XP " windows XP \*\*<br>  $N\text{}/\text{N}\text{}/\text{N}\text{}$  $\text{Windows XP} \qquad \qquad \text{Windows XP}$ Windows XP a word 2003 Word 2003 Word 2003 二 建立并修饰Word文档实验三 Word 2003页眉与页脚操作实验四 Word 2003表格操作Word 2003 3 Excel 2003 Excel 2003 Excel 2003 4 FrontPage 2003 ProntPage 2003 5 5 PowerPoint 2003 PowerPoint PowerPoint 2003 6 Access 2003 Access 2003 Access  $\rm\bf\AA$ ccess Access 2003 7 Internet Explorer Internet Explorer IE es Outlook Express and Outlook Express outlook Express Express Outlook Express

*Page 4*

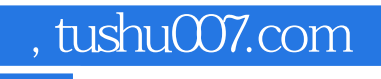

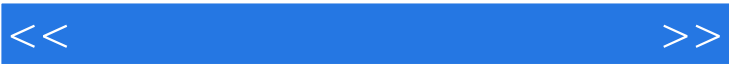

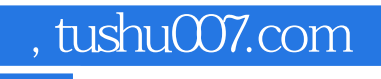

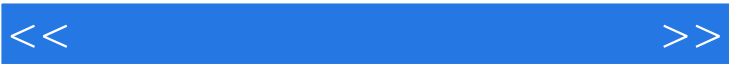

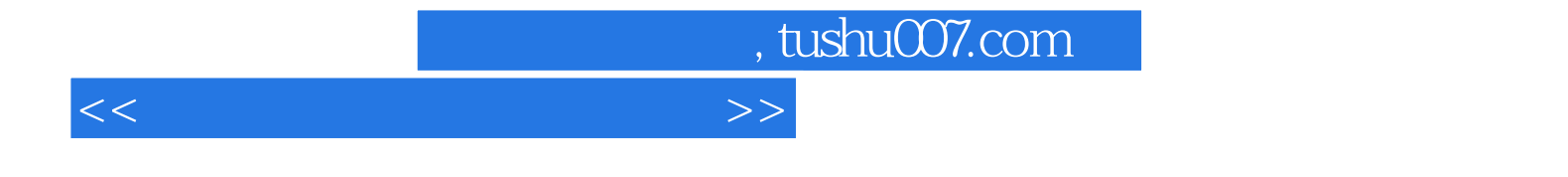

本站所提供下载的PDF图书仅提供预览和简介,请支持正版图书。

更多资源请访问:http://www.tushu007.com